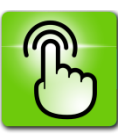

## **Lexique informatique**

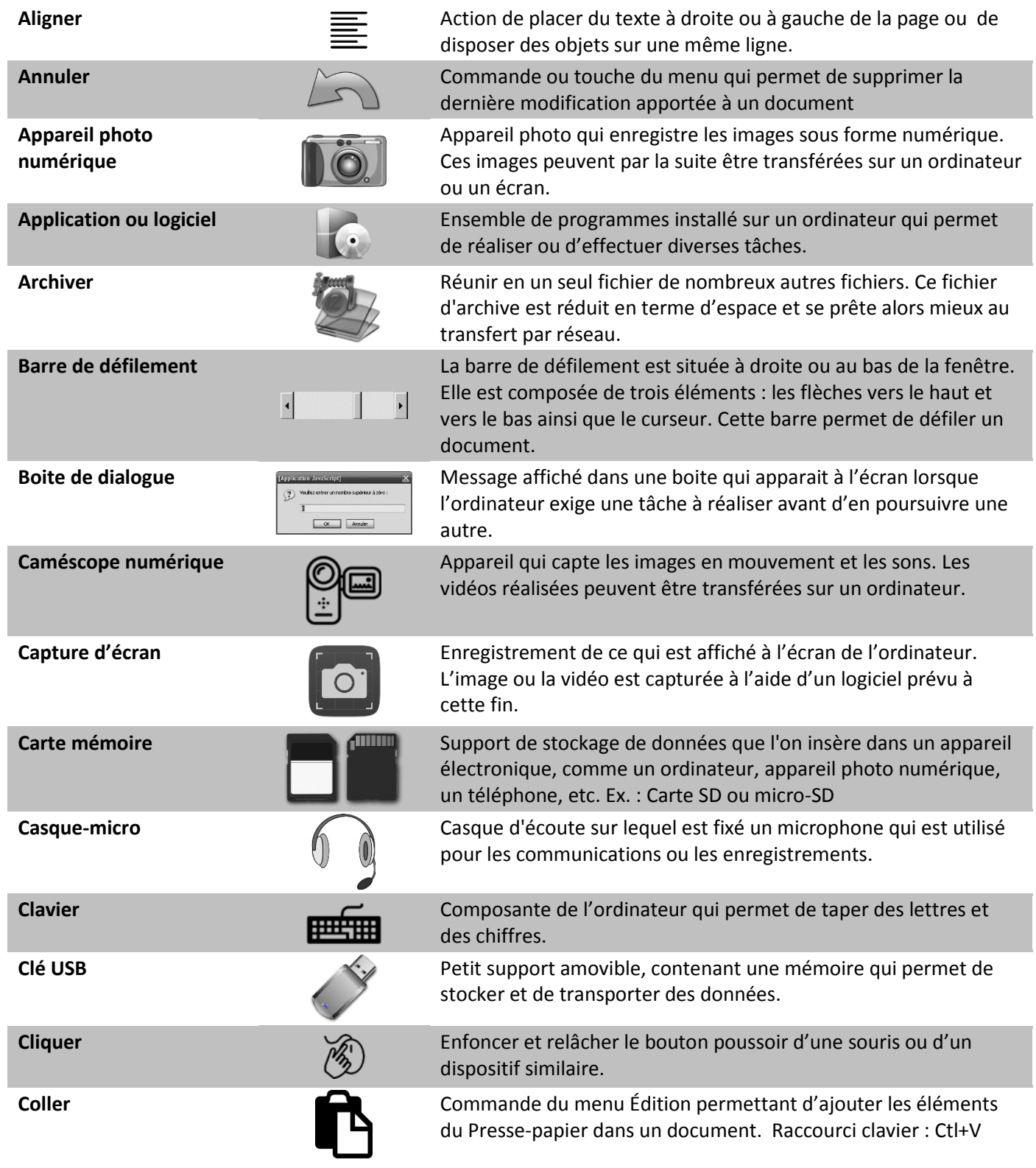

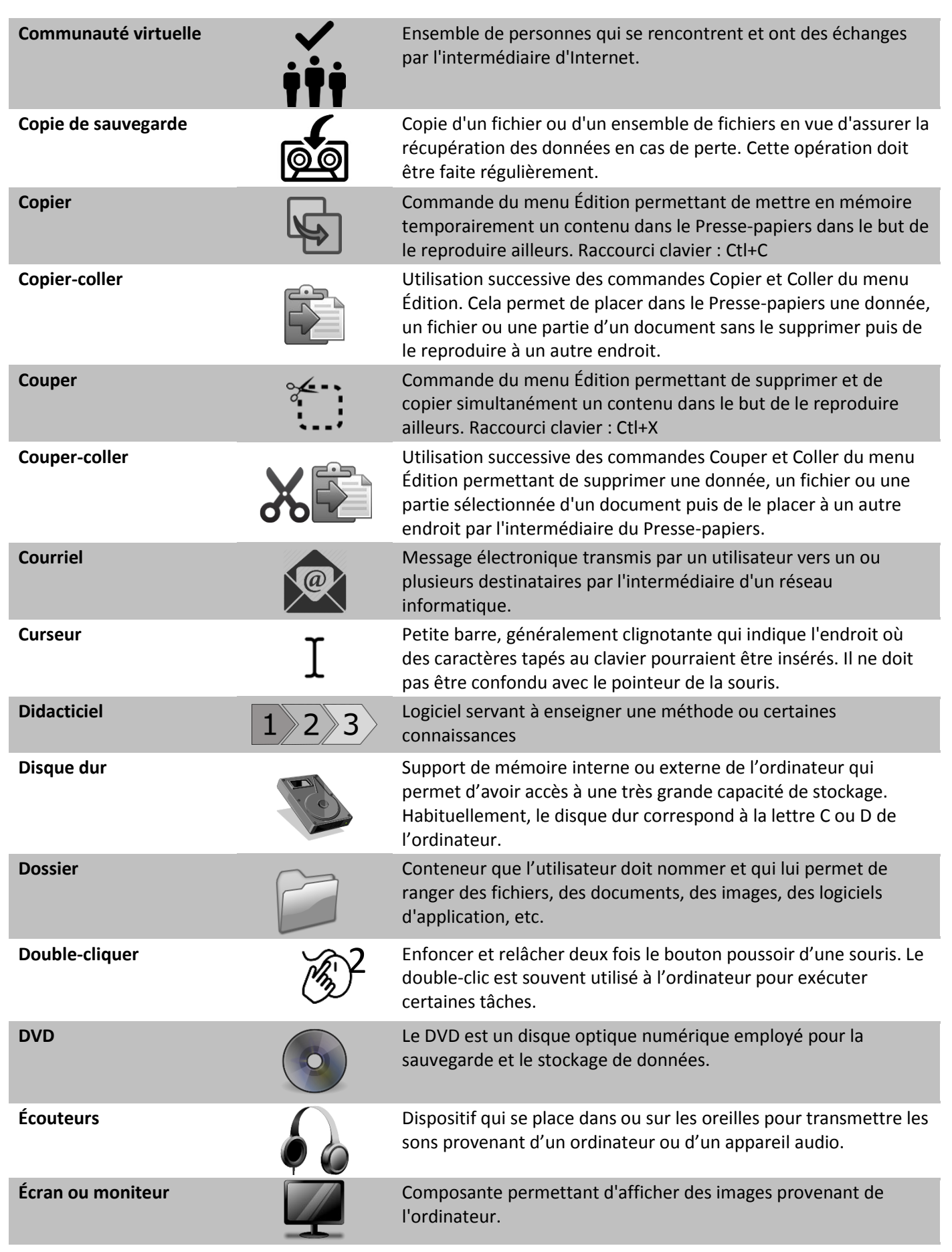

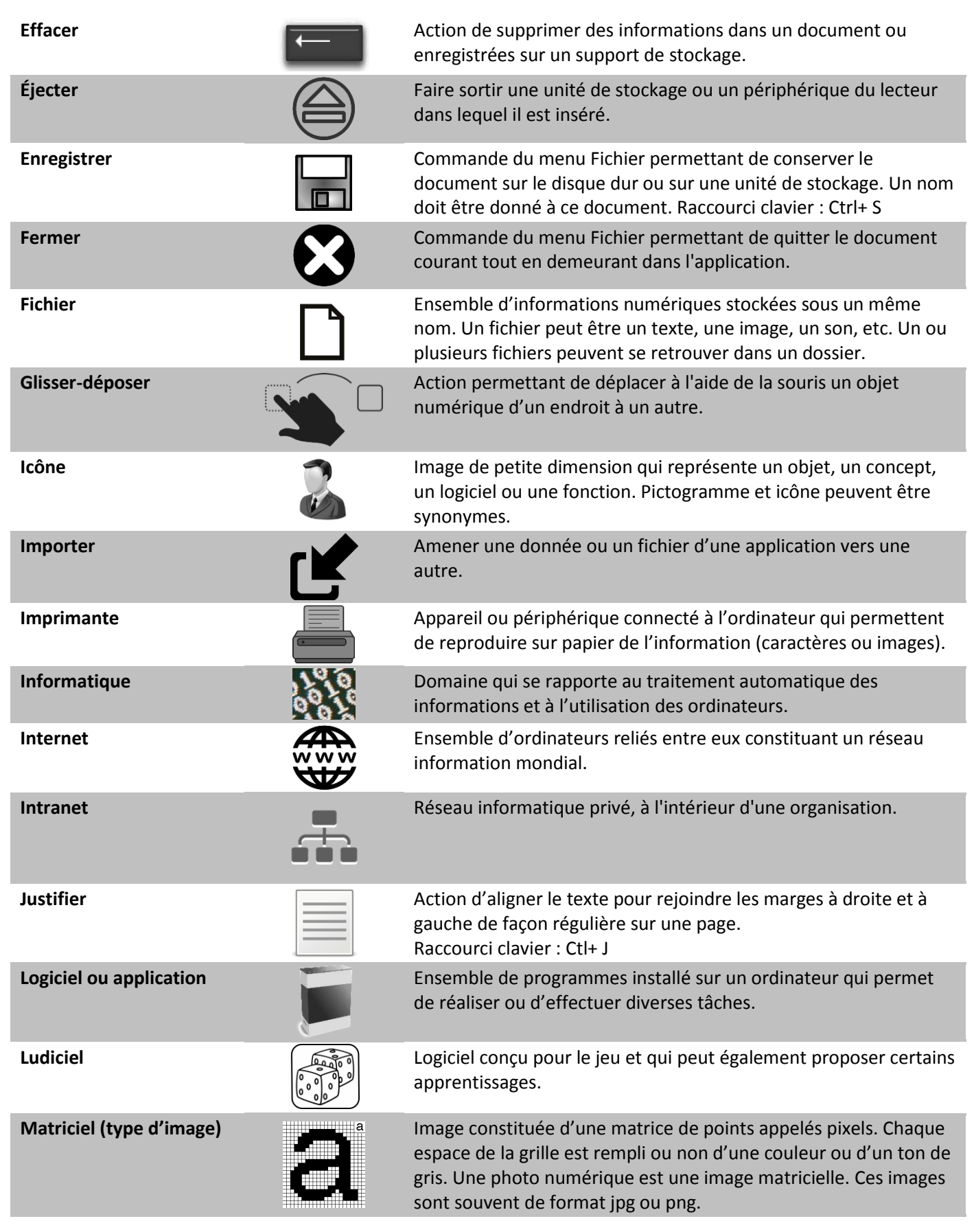

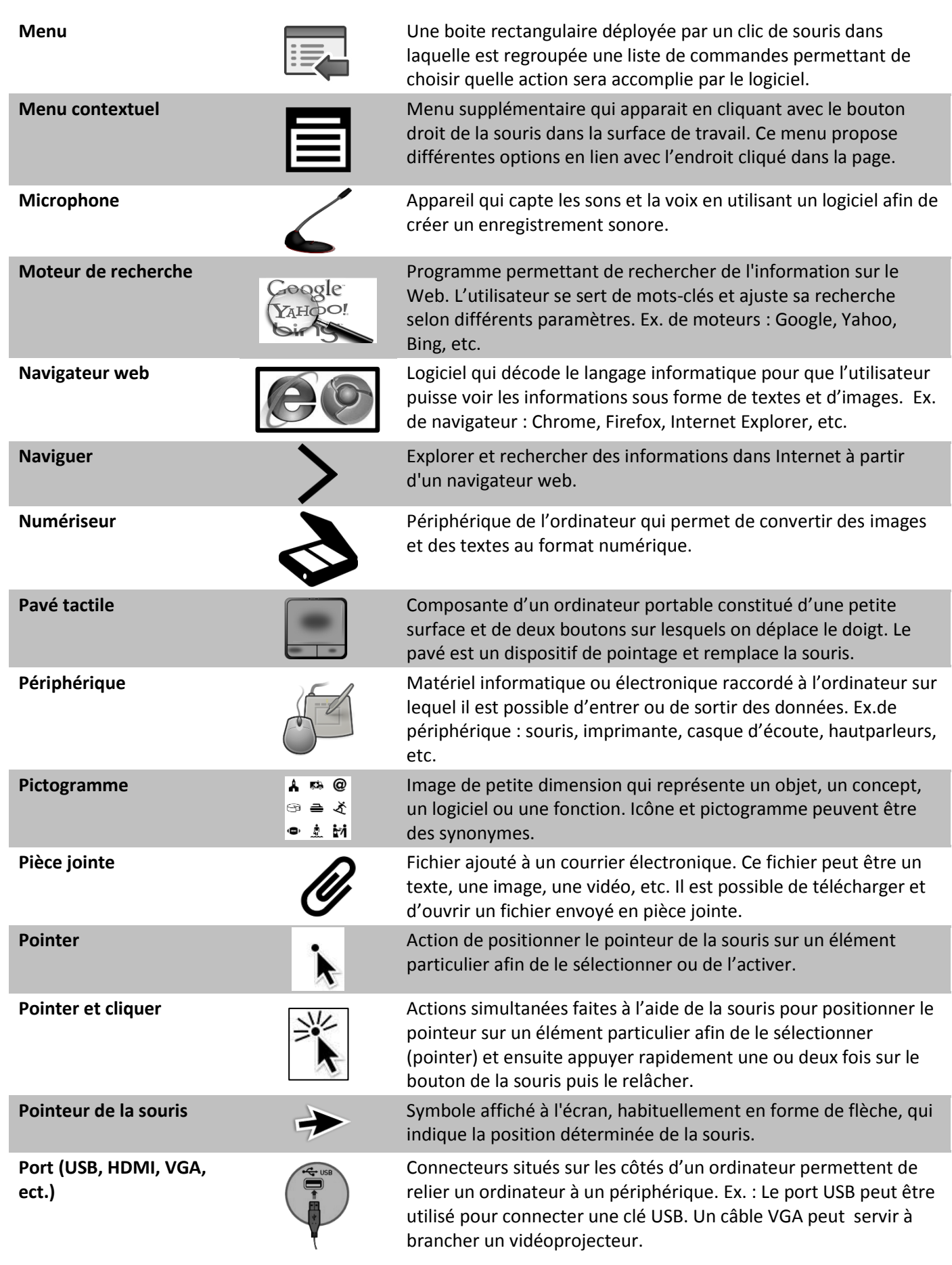

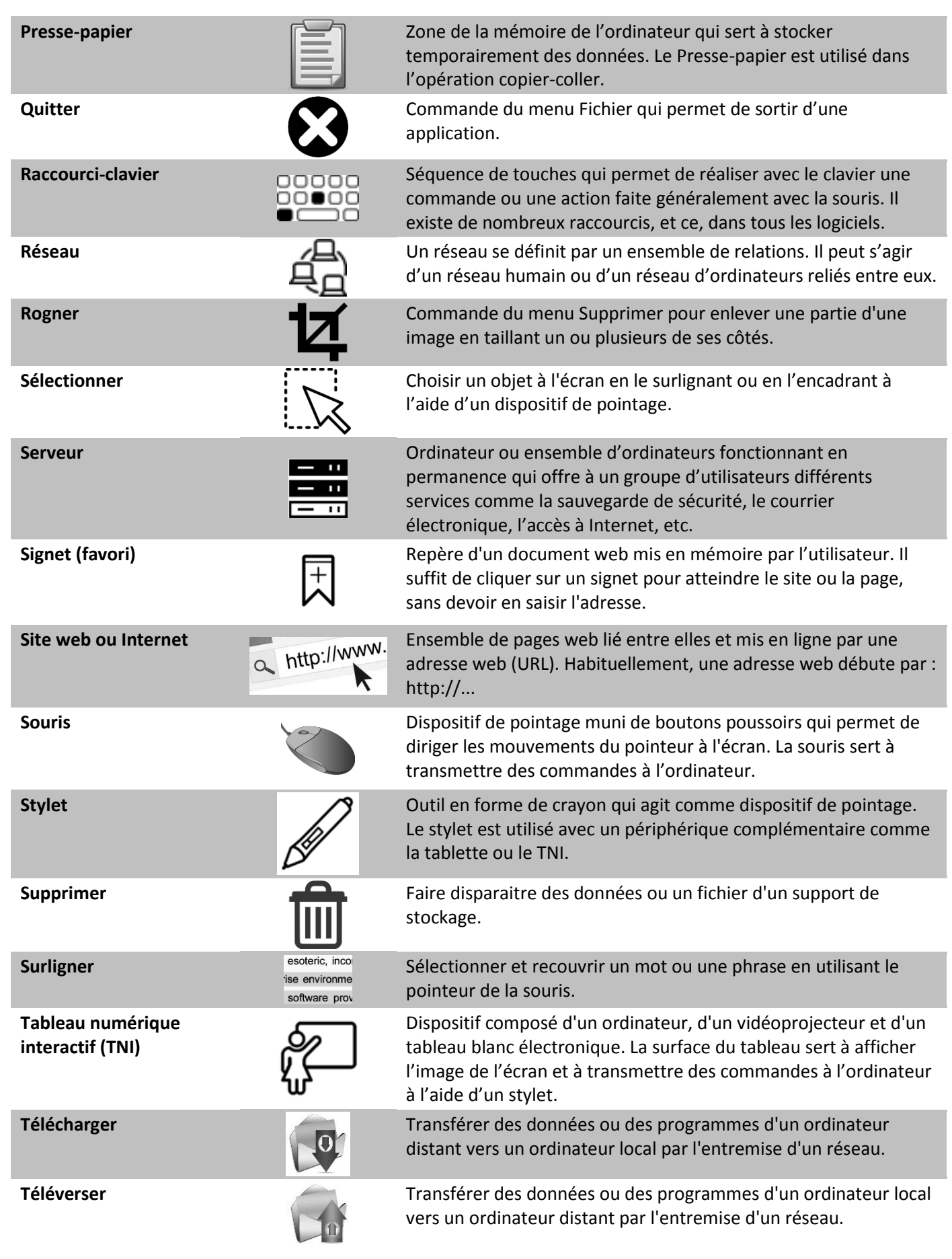

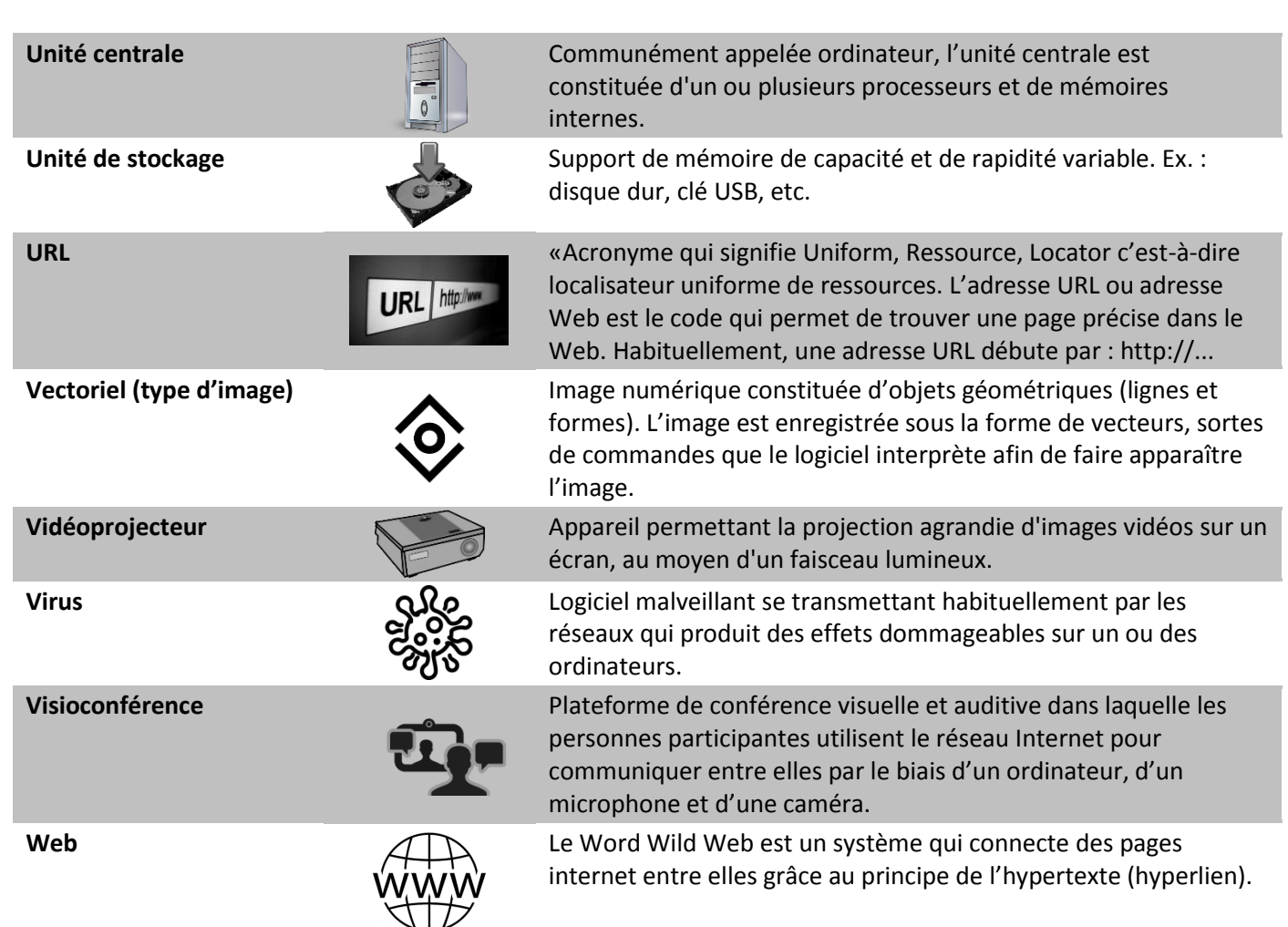